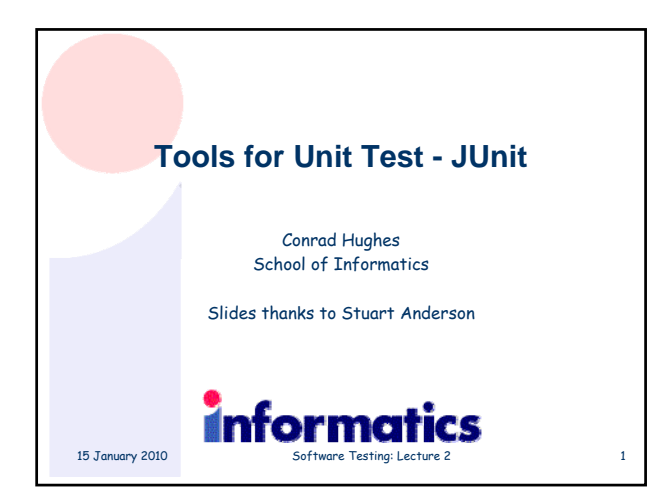

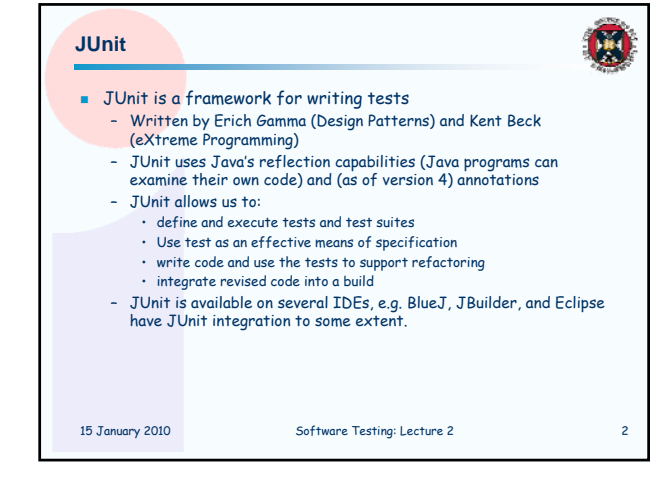

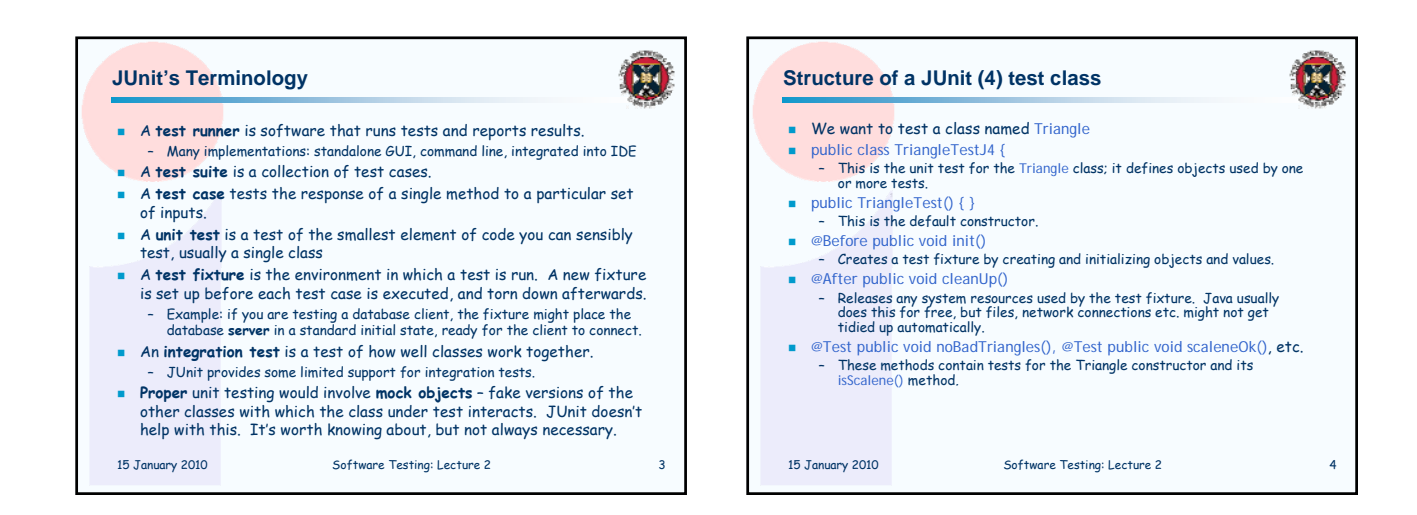

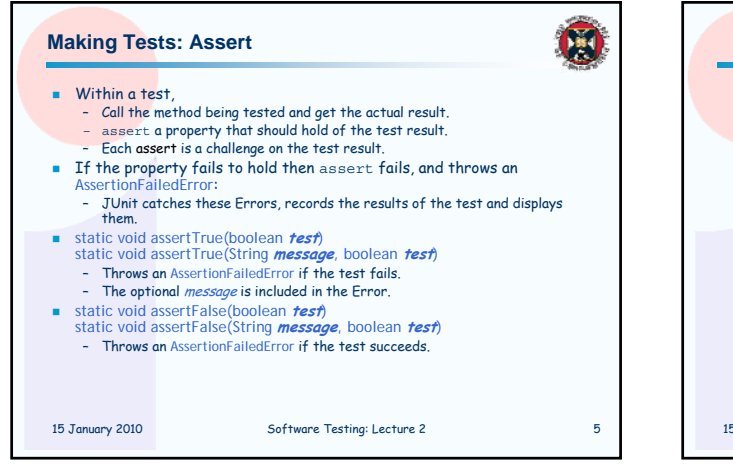

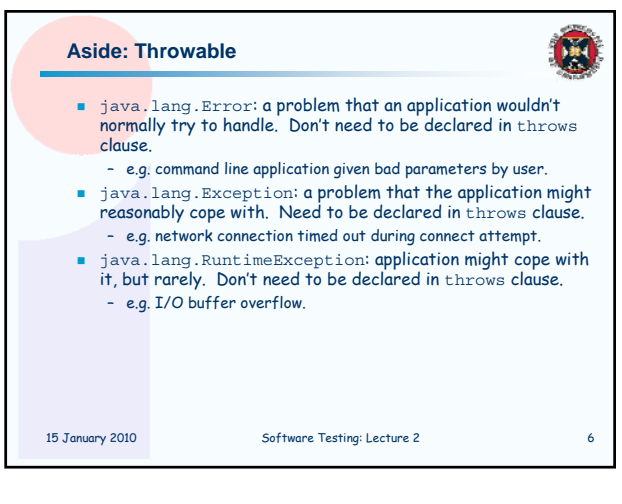

## **Example: Triangle class**

For the sake of example, we will create and test a trivial "Triangle" class:

**The constructor creates a Triangle object, where only the** lengths of the sides are recorded and the private variable p is the longest side.

H

- **The isScalene method returns** true if the triangle is scalene.
- The isEquilateral method returns true if the triangle is equilateral.
- We can write the test methods before the code.
- This has advantages in separating coding from testing.
- But Eclipse helps more if you create the class under test first:

– Creates test stubs (methods with empty bodies) for all methods and constructors.

15 January 2010 Software Testing: Lecture 2 7

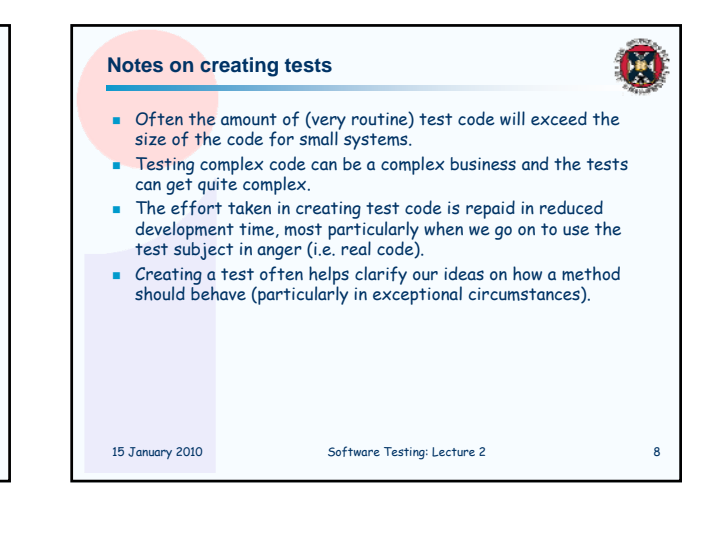

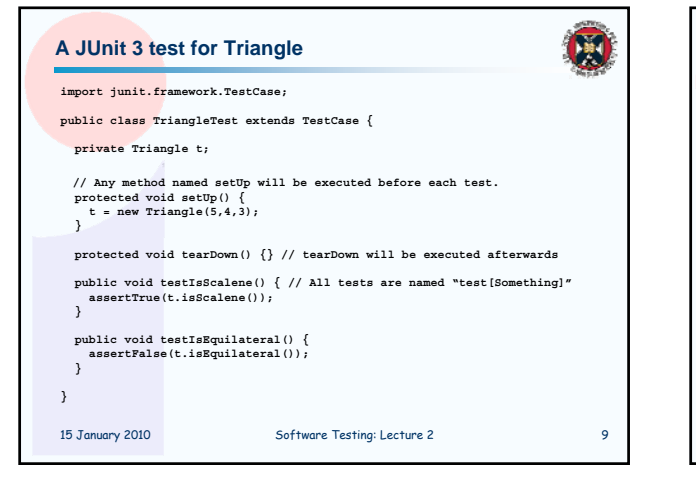

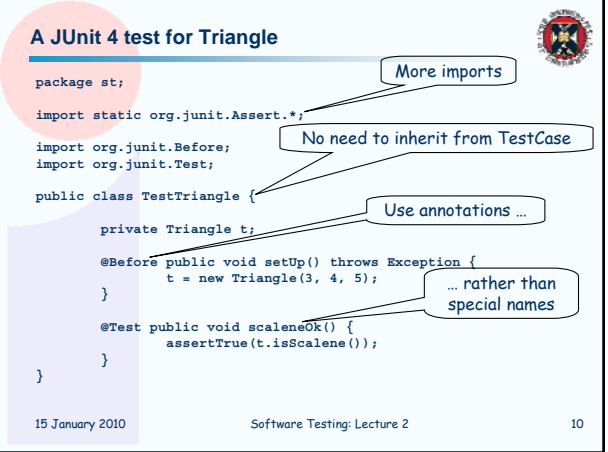

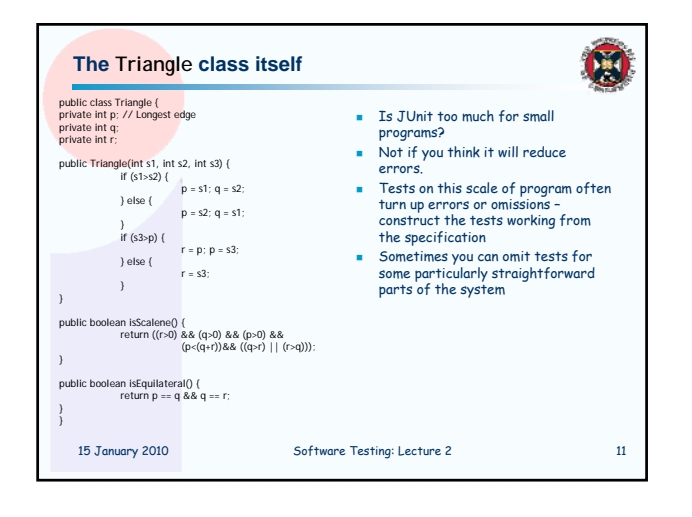

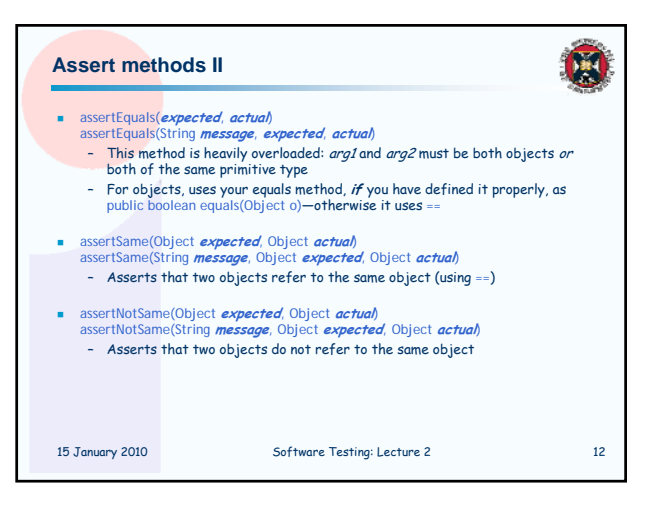

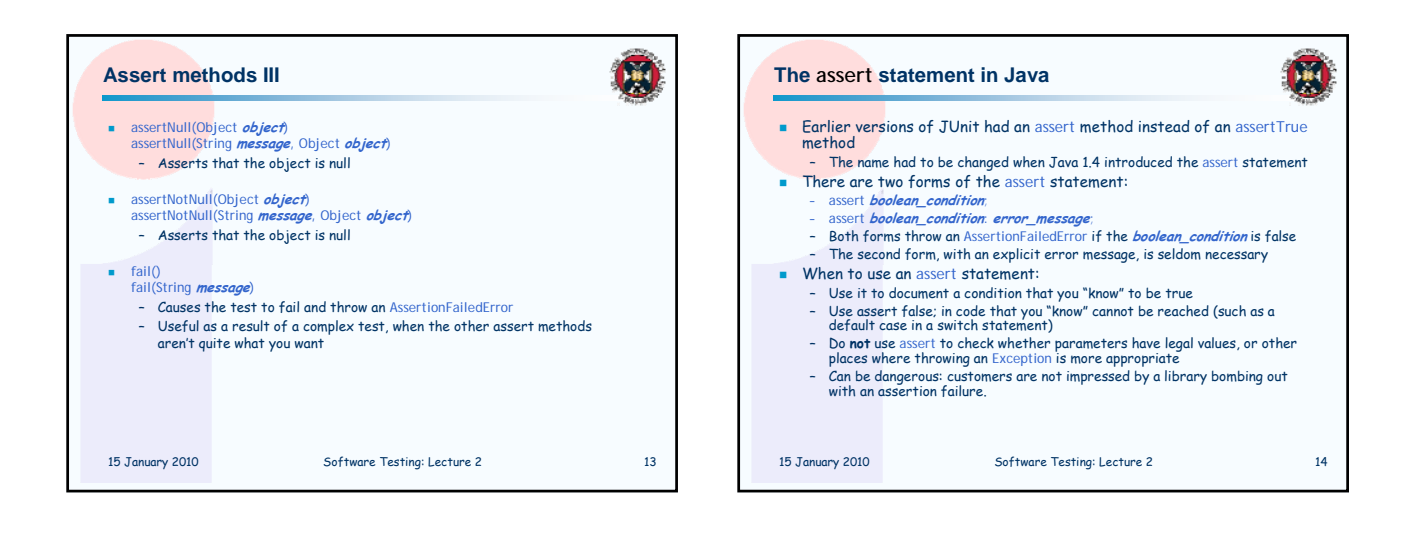

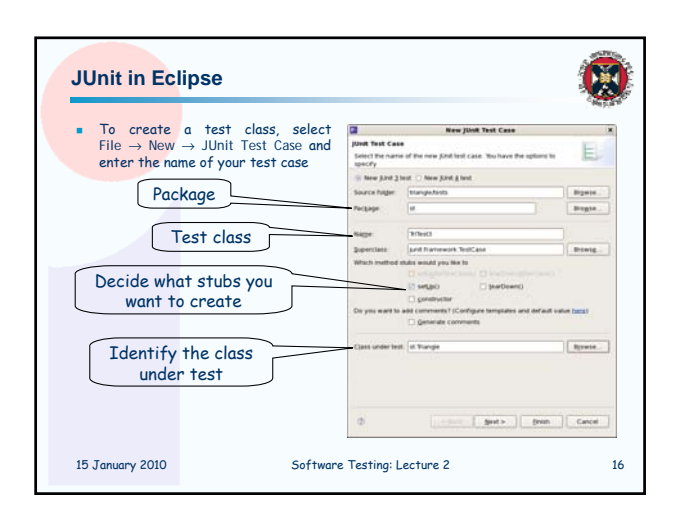

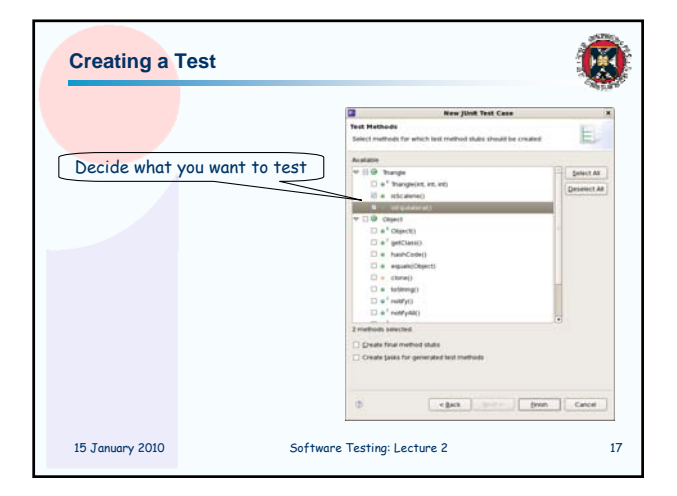

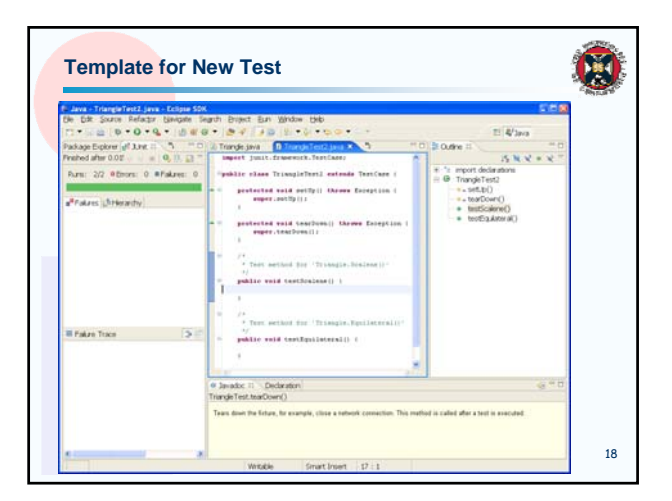

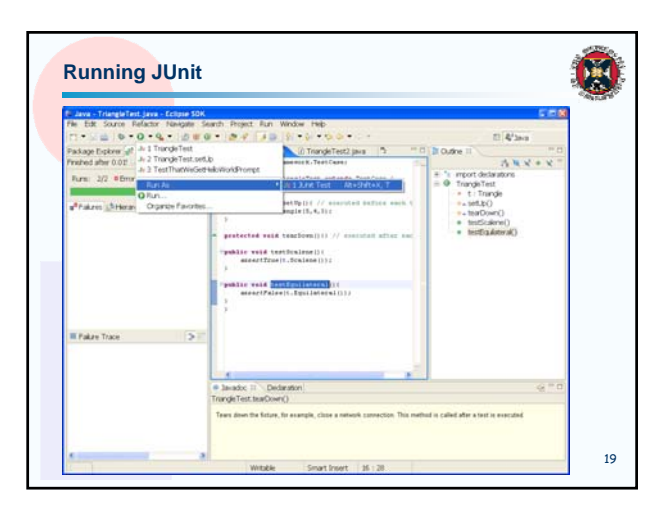

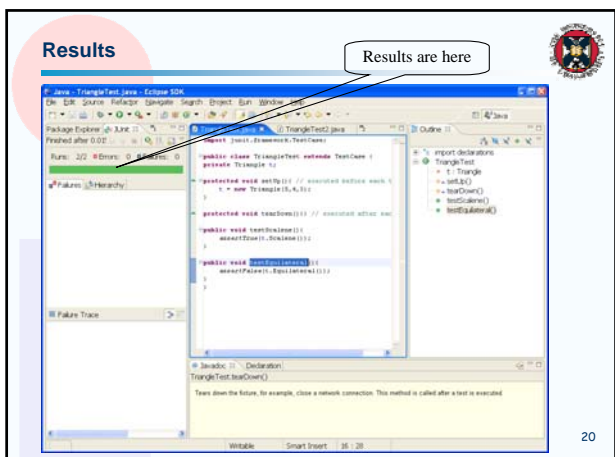

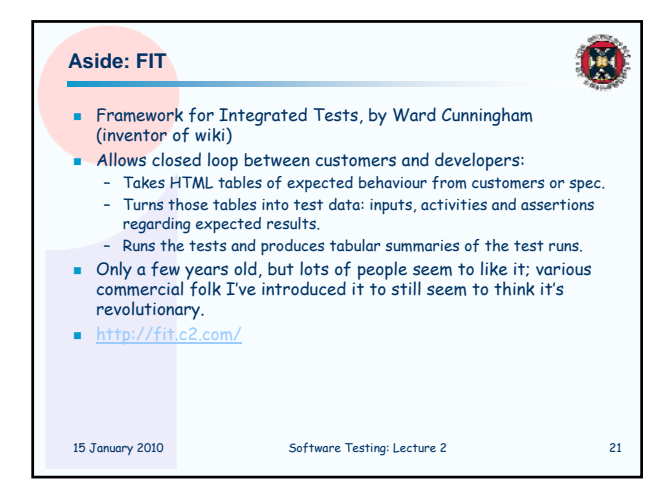

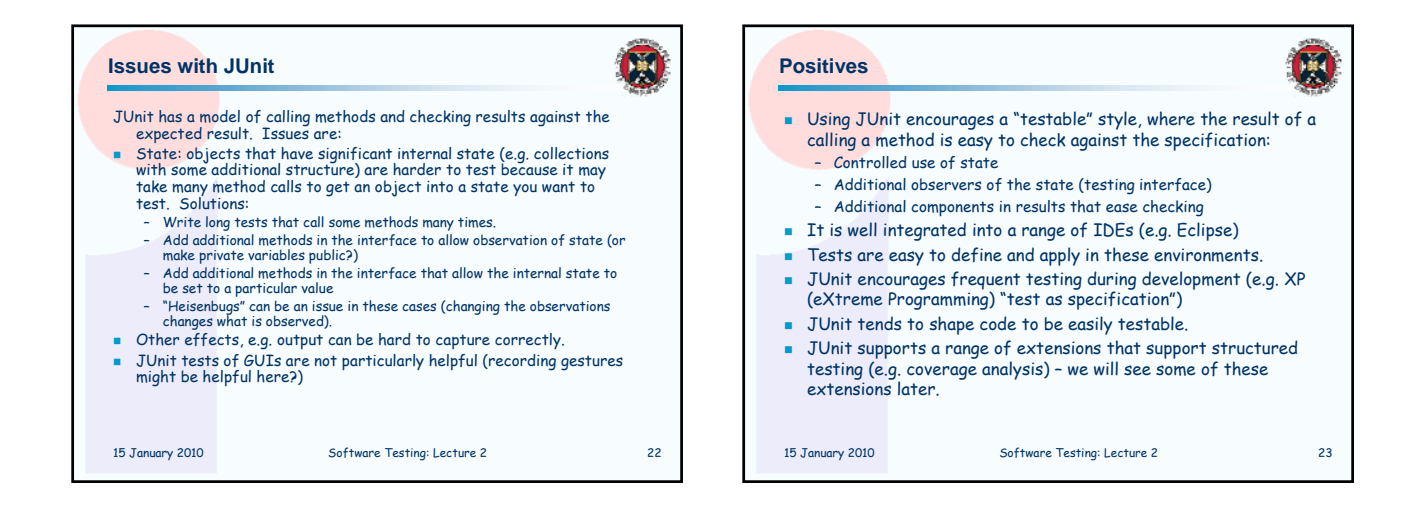

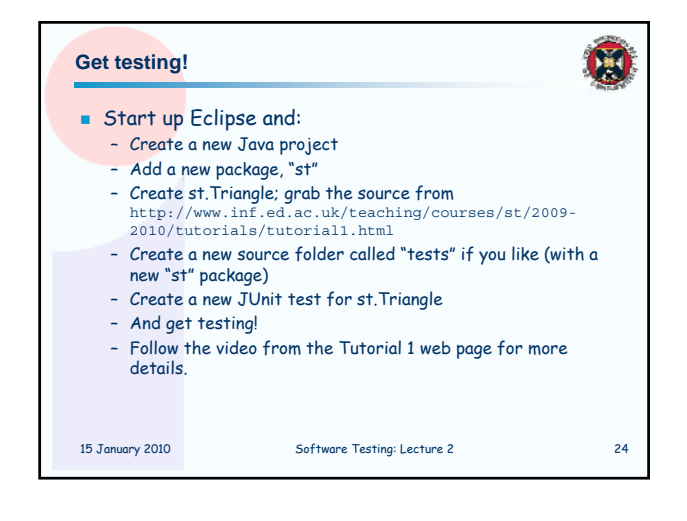